### **Уважаемые студенты!**

Задание:

1. Повторите теоретический материал по ранее изученной теме.

2. Ознакомьтесь с порядком проведения лабораторной работы.

3. Выполните приведенное далее задание.

4. Оформите письменный отчет по лабораторной работе.

5. Письменный отчет по лабораторной работе в виде фото предоставьте преподавателю на e-mail [\(tamara\\_grechko@mail.ru\)](mailto:tamara_grechko@mail.ru).

**Обратите внимание!!!** В случае возникновения вопросов по выполнению лабораторной работы обращайтесь для консультации к преподавателю по тел. 0721355729 (Ватсап).

С уважением, Гречко Тамара Ивановна!

# **Лабораторная работа**

# **Тема: Изучение различных способов кодирования информации в ЭВМ**

Цель: изучить способы измерения количества информации и кодирование информации в ЭВМ.

# Краткий теоретический материал

В процессе преобразования информации из одной формы представления (знаковой системы) в другую осуществляется кодирование. Средством кодирования служит таблица соответствия, которая устанавливает взаимно однозначное соответствие между знаками или группами знаков двух различных знаковых систем.

В процессе обмена информацией часто приходится производить операции кодирования и декодирования информации. При вводе знака алфавита в компьютер путем нажатия соответствующей клавиши на клавиатуре выполняется его кодирование, т. е. преобразование в компьютерный код. При выводе знака на экран монитора или принтер происходит обратный процесс — декодирование, когда из компьютерного кода знак преобразуется в графическое изображение.

Кодирование изображений и звука. Информация, в том числе графическая и звуковая, может быть представлена в аналоговой или дискретной форме. При аналоговом представлении физическая величина принимает бесконечное множество значений, причем ее значения изменяются непрерывно. При дискретном представлении физическая величина принимает конечное множество значений, причем ее величина изменяется скачкообразно.

Примером аналогового представления графической информации может служить, скажем, живописное полотно, цвет которого изменяется непрерывно, а дискретного — изображение, напечатанное с помощью струйного принтера и состоящее из отдельных точек разного цвета.

Графическая и звуковая информация из аналоговой формы в дискретную преобразуется путем дискретизации, т. е. разбиения непрерывного графического изображения и непрерывного (аналогового) звукового сигнала на отдельные элементы. В процессе дискретизации производится кодирование, т. е. присвоение каждому элементу конкретного значения в форме кода.

Дискретизация — это преобразование непрерывных изображений и звука в набор дискретных значений, каждому из которых присваивается значение его кода

Кодирование символьной информации. Один байт может иметь  $2^8$  = 256 числовых кодов. Этого достаточно, чтобы ими закодировать заглавные и строчные символы латинского алфавита и кириллицы, знаки и специальные символы. Существует несколько стандартов кодирования символов, в которых один символ кодируется одним байтом. Наиболее распространенные приведены в таблице 1.

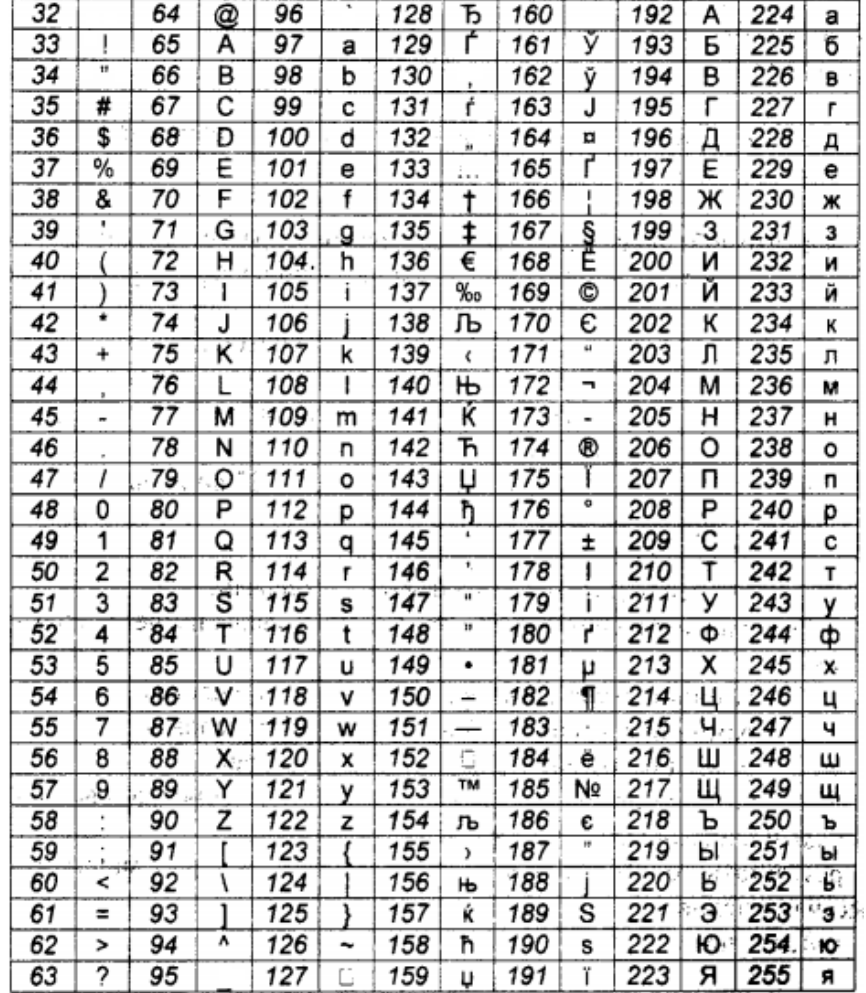

Таблица 1- Кодирования ASCII (32.. 127) и Windows 1251(128..255)

В системе кодировок коды с 0 по 31 отведены под управляющие символы, они невидимы на экране в текстовом режиме (видимы только при специальных режимах). Например, код 9 (Tab), если он встречается в строке, выводит следующий за ним символ в позицию правой ближней метки, код 8 сдвигает курсор влево на одну позицию, удаляя из нее символ, код 27 отменяет происходящую операцию, код 13 - переводит курсор на следующую строку, а в сочетании с кодом 10 устанавливает курсор в начало следующей новой строки.

Коды с 48 по 57 отведены под символы цифр. Код любой цифры равен  $48 + \mu$ ифра.

В приведенном стандарте символы алфавитов упорядочены по возрастанию, и можно заметить, что латинские заглавные буквы начинаются с кода 65, латинские строчные - с кода 97, русские заглавные буквы начинаются с кода 160, строчные - с кода 192 (разница между кодами одного символа строчного и заглавного регистра равна 32).

Над текстом, представляющим собой последовательность символов Производить различные операции: вычислять можно ДЛИНУ строки (количество символов, включая управляющие и невидимые, например, пробел), сравнивать их коды (посимвольно с начала строки), анализировать, используя логические операции (И- логическое умножение, ИЛИ логическое сложение, НЕ - логическое отрицание).

Пусть есть строка символов: Зри в корень!.

Анализ строки:

Длина строки равна 13 символам.,

Коды символов, которые будут записаны в памяти машины, следующие:

199 240 232 32 226 32 234 238 240 229 237 252 33.

Если это выражение в тексте представляет собой строку, то к этим числовым кодам символов добавляются управляющие коды перевода и начала строки, т.е. 13 и 10. Сравнение двух слов в строке: Зри и корень: 199 240 232 и 234 238 240 229 237 252.

Сравнение идет посимвольно, и можно установить по кодам символов «3», «к»: 199<234, поэтому верно будет утверждение "Зри" < "корень".

Приведем еще пример: пусть

Х= "Объем", У= "Информация",

тогда

(ДЛИНА (X) > ДЛИНА (У)-2) И (X> У) = Ложь  $(\text{JJI} \text{JIH} \text{H}\text{A}(\text{X}) \leq \text{JJI} \text{JIH} \text{H}\text{A}(\text{Y}))$   $\text{IJI} \text{M}(\text{X} \leq \text{Y}) = \text{Mctn}$ на Задачи:

1. Изучить меры измерения количества информации.

2. Изучить способы кодирования информации.

3. Выполнить задания по теме (решение задач).

 $\overline{4}$ . лабораторной работе и представить Оформить отчет  $\Pi$ O преподавателю

Задание 1. Записать коды символов, которые хранят строки крылатых слов (без учета кавычек). Между словами считать один пробел:

"Потемкинские деревни." "Любви все возрасты  $\left( \right)$  $6)$ покорны."

2) "Посеять зубы дракона." 7) "Камень преткновения."

3) "Что и требовалось доказать." 8) "Небо в алмазах..."

4) "Распалась связь времен."

9) "Патронов не жалеть!"

5) "Народ безмолвствует..."

10) "О времена! О нравы!"

Задание 2. Подсчитать объем памяти в байтах, занимаемый строками Пушкинских стихов (без учета кавычек; пустые промежутки заполнены одним пробелом; перевод строки считать двумя символами):

1) "Благослови, поэт! В тиши парнасской сени

Я с трепетом склонил пред музами колени... "

2) "Мой жребий вынул Феб, и лира мой удел.

Страшусь, неопытный, бесславного паденья... "

3) "С небес уже скатилась ночи тень,

Войта заря, сияётбледный день... "

4) "Я говорил: в отечестве моем

Где верный ум, где гений мы найдем? "

5) "Любви, надежды; тихой славы недолго тешил нас обман,

Исчезли юные забавы, как сон, как утренний туман; "

6) "Пока свободою горим, пока сердца для чести живы,

Мой друг, отчизне посвятим души прекрасные порывы!"

7) "Я здесь от суетных оков освобожденный,

Учуся в истине блаженство находить..."

8) "С тех пор не целую прелестных очей,

С тех пор я не знаю веселых ночей. "

9) "Я пережил свои желанья, я разлюбил свои мечты;

Остались мне одни страданья, плоды сердечной пустоты. "

 $10<sup>1</sup>$ "Вуединении мой своенравный гений

Познал и тихий труд, и жажду размышлений. "

Задание 3. Получить верное утверждение, заменив знак вопроса операцией отношения (=,>,<,<>).

```
1) "Темп" ? "темпы"
```

```
2) "ключ" ? "Ключи"
```
- 3) "АЛГОРИТМ" ? "алгоритм"
- 4) "форма" ? "телевидение"
- 5) "56" ? "1127" ,
- 6) "Реальность" ? "Реалии"
- 7) "квадрат" ? "КВАДРАТ"
- 8) "345" ? "80"
- 9) "поколение" ? "Поколоть"
- 10) "Ц283" ? "Ц6"

Задание 4. . Какие слова записаны в ячейки ОЗУ, если они содержат значения :

1) 196 206 202 211204 197 205 210

2) 199 192 207 208 206 209

3) 192 208 195 211204 197 205 210

4) 194 203 206 198 197 205 200 197

5) 199 192 217 200210 192

6) 193 192 203 192 205 209

7) 209 210 206 203 193 197 214

8) 199 192 195 208 211 199 202 192

9) 212 206 208 204 211203 192

10) 200 204 207 206 208 210

Задание 5. Вычислить логические выражения с текстовыми константами:

1)  $X = "Машина"$ ,  $Y = "Запись"$ (ДЛИНА(X) = ДЛИНА(Y) + 1) И (X>Y) (ДЛИНА(Х)= ДЛИНА(У)+1) ИЛИ (Х>У) 2)  $X = "A<sub>JI</sub>Top<sub>II</sub> Top<sub>J</sub> Top<sub>J</sub> Top$ (ДЛИНА(Х)< ДЛИНА(У)-1) И (Х<У) (ДЛИНА(Х)< ДЛИНА(У)-1) ИЛИ (Х<У) 3)  $X = "C\text{Inoco6"}, Y = "O6\text{pafoorka"}$ (ДЛИНА(X) = ДЛИНА(У)-2) И (X>У) (ДЛИНА(Х)= ДЛИНА(У)-2) ИЛИ (Х>У) 4)  $X = "Hayка", Y = "Предел"$ (ДЛИНА(X) = ДЛИНА(Y-1) И (X>Y) (ДЛИНА(Х)= ДЛИНА(У-1) ИЛИ (Х>У) 5)  $X = "Интеграл",  $Y = "Длина"$$ 

(ДЛИНА(X)= ДЛИНА(У)+2) И (X<>У) (ДЛИНА(Х)= ДЛИНА(У)+2) ИЛИ (Х<>У) 6)  $X = "Qororpaqbaq'', Y = "Xpahehue"$ (ДЛИНА(Х)- ДЛИНА(У)=2) И (Х>У) " (ДЛИНА(Х)- ДЛИНА(У)=2) ИЛИ (Х>У) 7)  $X = "CepBep", Y = "IP-*ключ"*$ (ДЛИНА(Х)= ДЛИНА(У)-2) И (Х>У) (ДЛИНА(Х)= ДЛИНА(У)-2) ИЛИ (Х>У)  $(8)$  X = "Определение",  $V =$  "Знак" (ДЛИНА(Х)- ДЛИНА(У)+6) И (Х>У) (ДЛИНА(Х)- ДЛИНА(У )+6) ИЛИ (Х>У) 9)  $X = "TecT", Y = "O<sub>II</sub>pec"$ (ДЛИНА(X)+1 > ДЛИНА(У)) И (X>У) (ДЛИНА(X)+1 > ДЛИНА(У)) ИЛИ (X>У) 10)  $X = "KomaHa"$ ,  $Y = "Kommertap<sub>u</sub>$ (ДЛИНА(Х)< ДЛИНА(У)-З) И (Х<>У) " (ДЛИНА(Х)< ДЛИНА(У)-З) ИЛИ (ХоУ) Кодирование графических изображений

Существуют разные способы кодирования графических изображений (векторное, фрактальное, растровое), но при выводе на экран все виды кодов графических изображений преобразуются в растровый код.

Каждая точка (пиксель) получает свой цифровой код цвета. Значение кода зависит от числа бит (этот параметр называют иногда глубиной цвета), выделенного для кодирования палитры цветов.

Если цвет точки кодируется одним битом, то рисунок может быть черно-белым (двухцветным) и коды цвета: 0 и 1, если четырьмя битами, то палитра шестнадцатицветная с кодами 0,1,2,3,4,5,6,7,8,9,10,11,12,13,14,15.

Количество цветов палитры определяется возможным количеством кодов и равно 2N, где N - число бит, выделенных под код цвета палитры.

Пример. Пусть имеется черно - белый рисунок 7х 8 точек. Каждая точка кодируется 1 битом, содержащим цвет: 0 - белый, 1 - черный.

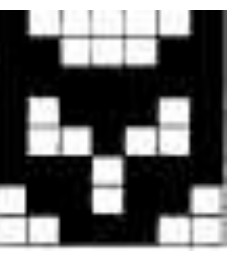

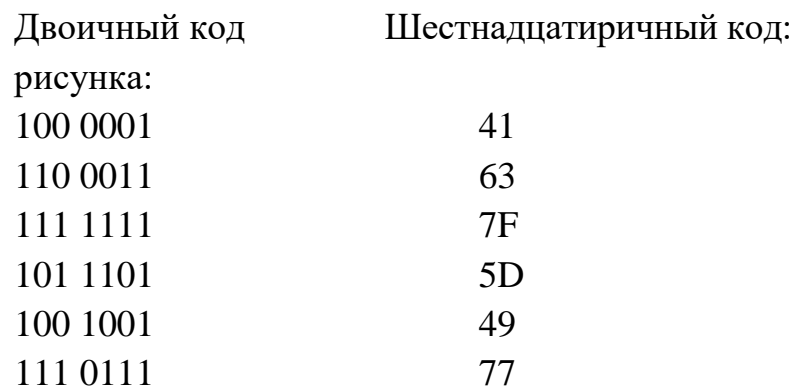

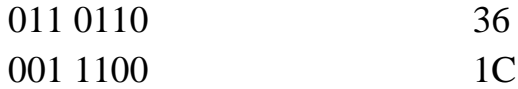

Пример. Пусть рисунок выполнен в серых оттенках и палитра состоит из 4 цветов: 0 - белый, 1 - светло-серый, 10 -темносерый, 11-черный. Для кодирования точки требуется 2 бита, а для 56 точек рисунка требуется 2x56= 112 бит, или 112/8= 14 байт

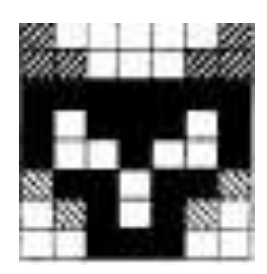

Шестнадцатии чный код:

В 256 цветной палитре необходимо 8 бит для кодирования одного цвета точки. Для рисунка 100x100 точек потребуется объем памяти:

8 бит х 100 х 100=80 000 бит, или 10000 байт, или 10000/ 1024 = 9,8 кб.

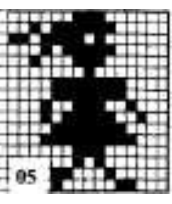

Задание 6. Закодировать графическое изображение двухцветной палитрой и записать его в двоичном и шестнадцатеричном кодах.

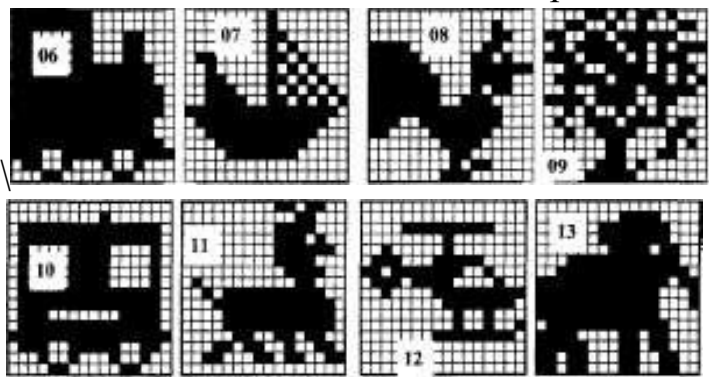

Задание 7. Рисунок имеет размеры а\*b точек. Подсчитать объем памяти в байтах занимаемый при растровом кодировании изображения с цветной палитрой:

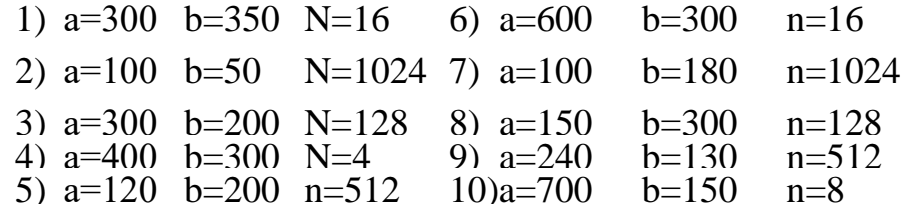

На мониторах Х" установлено оптимальное Задание 8. разрешение 15": 800х600 пиксель, 17":1024х768 пиксель,  $(14"$ :640х480 пиксель, 19":1280x1024 пиксель). Изображение занимает 1/k часть экрана. Какой объем видеопамяти в килобайтах будет занимать растровый код изображения с 65536 цветной палитрой?

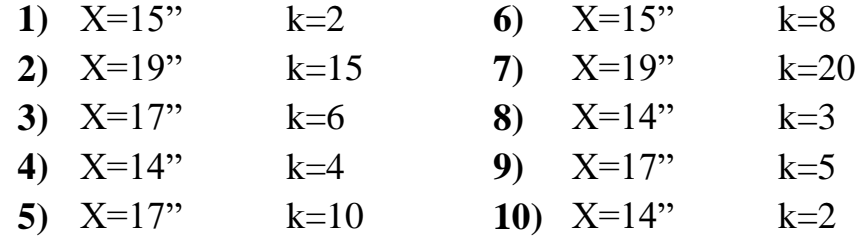

1. Подсчитать число бит для кодирования одной точки.

2. Подсчитать число точек экрана

3. Подсчитать число точек рисунка.

4. Вычислить объем растрового кода рисунка.

Задание 9. Растровый код занимает Х Кб. Какую примерную часть экрана при разрешении 1024х768 пикселей будет занимать рисунок при 63536 цветной палитре.

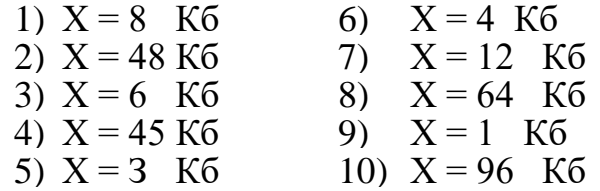

### Контрольные вопросы:

- 1. Подсчитать число бит для кодирования одной точки.
- 2. Подсчитать число точек экрана.
- 3. Подсчитать число точек рисунка.
- 4. Подсчитать какую часть экрана занимает рисунок.